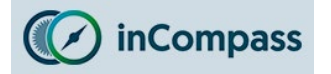

Please kindly select from the options below, which application/VPN you have got installed on your Apple iPad that you wish to uninstall:

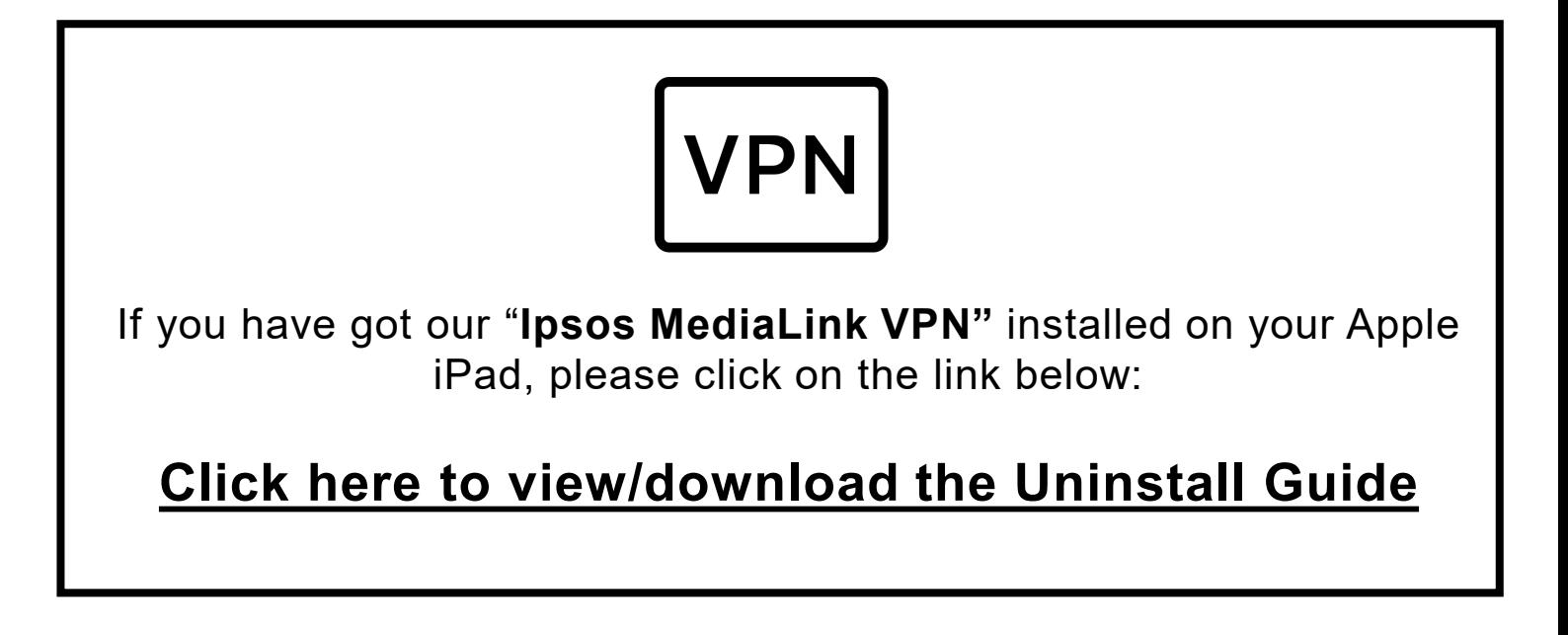

**OR**

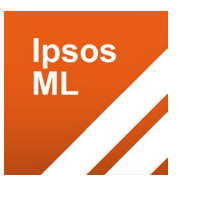

If you have got our **"Ipsos MediaLink"** app installed on your Apple iPad (**Orange app icon**), please click on the link below:

**[Click here to view/download the Uninstall Guide](https://incompass.ipsosmediacell.com/wp-content/uploads/MediaLink_iPad_Uninstall.pdf)**